### **Array Implementation of list:**

Array: A set of data elements of same data type is called array. Array is a static data structure i.e., the memory should be allocated in advance and the size is fixed. This will waste the memory space when used space is less than the allocated space. An array implementation allows the following operations.

The basic operations are:

- a. Creation of a List.
- b. Insertion of a data in the List
- c. Deletion of a data from the List
- d. Searching of a data in the list

#### **Global Declaration:**

int list[25], index=-1;

# Note: The initial value of index is -1. **Create Operation:**

#### **Procedure**

- The list is initially created with a set of elements.
- Get the no. of elements (n) to be added in the list.
- Check n is less than or equal to maximum size. If yes, add the elements to the list.
- Otherwise, give an error message

#### **Program**

```
void create()
```
{

int n,i;

printf("\n Enter the no.of elements to be added in the

list");

```
scanf("%d",&n); if(n<=maxsize) for(i=0;i<n;i++)
```
{

scanf("%d",&list[i]); index++;

}

else

printf("\nThe size is limited. You cannot add data into the list");

}

#### **Insert Operation:**

#### **Procedure:**

Get the data element to be inserted.

Get the data element to be inserted.<br>Get the position at which element is to be inserted.

- If index is less than or equal to maxsize, then Make that position empty by altering the position of the elements in the list.
- Insert the element in the poistion.
- Otherwise, it implies that the list is empty.

#### **Program**

void insert()

{

int i,data,pos;

```
www.binils.com for Anna University | Polytechnic and Schools
```
printf("\nEnter the data to be

inserted"); scanf("%d",&data);

printf("\nEnter the position at which element to be

inserted"); scanf("%d",&pos);

if(index<maxsize)

{

for(i=index;i>=pos-

1;i--) list[i+1]=list[i];

index++;

list[pos-

1]=data;

# ww.binils.com } else

printf("\nThe list is full");

}

**Deletion** 

#### **Procedu**

**re**

- Get the position of the element to be deleted.
- Alter the position of the elements by performing an assignment operation, list[i-1]=list[i], where i value

ranges from position to the last index of the array.

#### **Program:**

```
void del()
```
{

int i,pos;

printf("\nEnter the position of the data to be

deleted"); scanf("%d",&pos);

printf("\nThe data deleted is %d", list[pos-

1]);  $for(i=pos;i=index;i++)$ 

list[i-

1]=list[i];

index--;

# w.binils.com } **Display**

#### **Procedu**

**re**

- Formulate a loop, where i value ranges from 0 to index (index denotes the index of the last element in the array.
- Display each element in the array.

#### **Program**

void display()

{

int i;  $for(i=0;i<=index;i++)$  printf("\t%d", $list[i]$ );

}

#### **Limitation of array implementation**

- An array size is fixed at the start of execution and can store only the limited number of elements.
- Insertion and deletion of array are expensive. Since insertion is performed by pushing the

entire array one position down and deletion is performed by shifting the entire array one

position up.

# www.binils.com

### **CIRCULAR LINKED LISTs**

#### **Definition**

In a circular linked list is similar to singly linked list except that the last node contains a pointer to the first node of the list.

#### **Types**

- Circular singly linked list
- Circular doubly linked list.

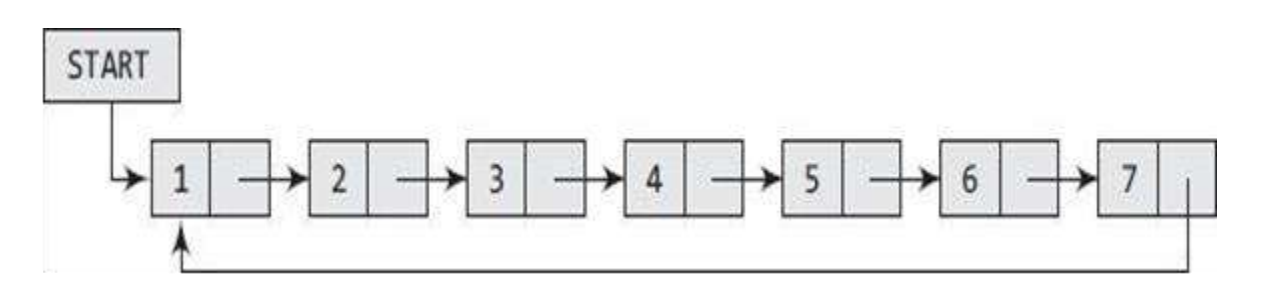

# **Memory representation of a circular linked list** ST.

 $\overline{\Gamma}$ 

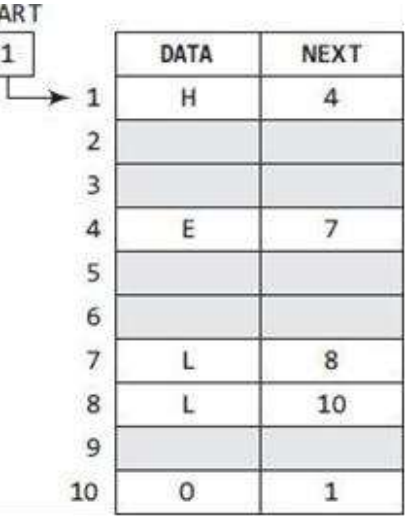

- We can traverse the list until we find the NEXT entry that contains the address of the first node of the list.
- This denotes the end of the linked list, that is, the node that contains the address of the first node is actually the last node of the list.
- When we traverse the DATA and NEXT in this manner, we will finally see that the linked list in the above figure stores characters that when put together form the word HELLO.

[Download Binils Android App in Playstore](https://play.google.com/store/apps/details?id=binilselva.allabtengg.release001) **[Download Photoplex](https://play.google.com/store/apps/details?id=com.binilselva.photoship) App** 

#### **Inserting a New Node in a Circular Linked List**

Case 1: The new node is inserted at the beginning of the circular

linked list. Case 2: The new node is inserted at the end of the

circular linked list.

#### **Case 1: The new node is inserted at the beginning of the circular linked list.**

We want to add a new node with data 9 as the first node of the list. Then the following changes will be done in the linked list.

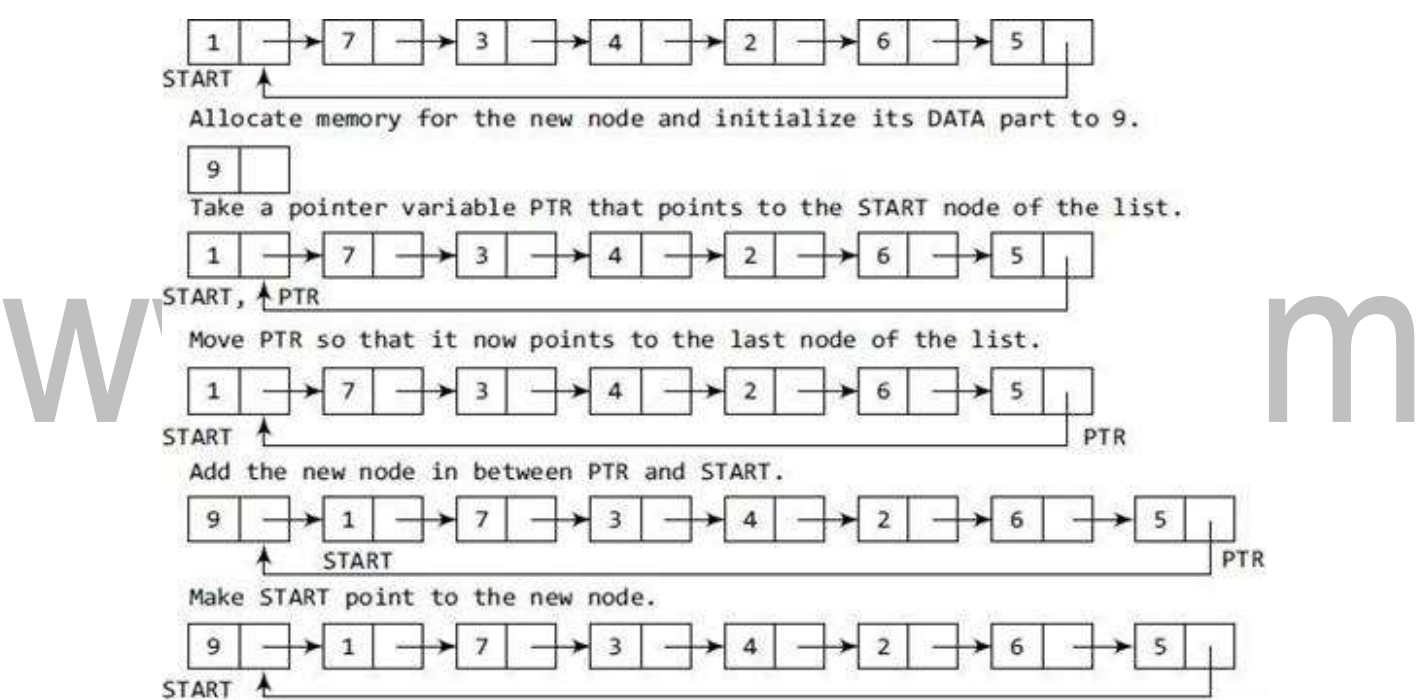

#### **Algorithm to insert a new node at the beginning**

Step 1: IF AVAIL =  $NULL$ Write OVERFLOW Go to Step 11 [END OF IF] Step 2: SET NEW NODE =  $AVAIL$ Step 3: SET AVAIL = AVAIL -> NEXT Step 4: SET NEW\_NODE -> DATA = VAL Step 5: SET PTR = START Step 6: Repeat Step 7 while PTR-> NEXT != START Step 7:  $PTR = PTR \rightarrow NEXT$ [END OF LOOP] Step 8: SET NEW NODE -> NEXT = START Step 9: SET PTR -> NEXT = NEW NODE Step 10: SET START = NEW NODE Step 11: EXIT

[Download Binils Android App in Playstore](https://play.google.com/store/apps/details?id=binilselva.allabtengg.release001) [Download Photoplex](https://play.google.com/store/apps/details?id=com.binilselva.photoship) App

- In Step 1, we first check whether memory is available for the newnode.
- If the free memory has exhausted, then an OVERFLOW message is printed.
- Otherwise, if free memory cell is available, then we allocate space for the new node.
- Set its DATA part with the given VAL and the NEXT part is initialized with the address of the first node of the list, which is stored in START.
- Now, since the new node is added as the first node of the list, it will now be known as the START node, that is, the START pointer variable will now hold the address of the NEW\_NODE.
- While inserting a node in a circular linked list, we have to use a while loop to traverse to the last node of the list.
- Because the last node contains a pointer to START, its NEXT field is updated so that after insertion it points to the new node which will be now known asSTART.

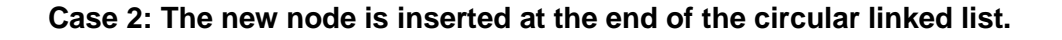

**We want to add a new node with data 9 as the last node of the list. Then the following changes will be done in the linked list.**

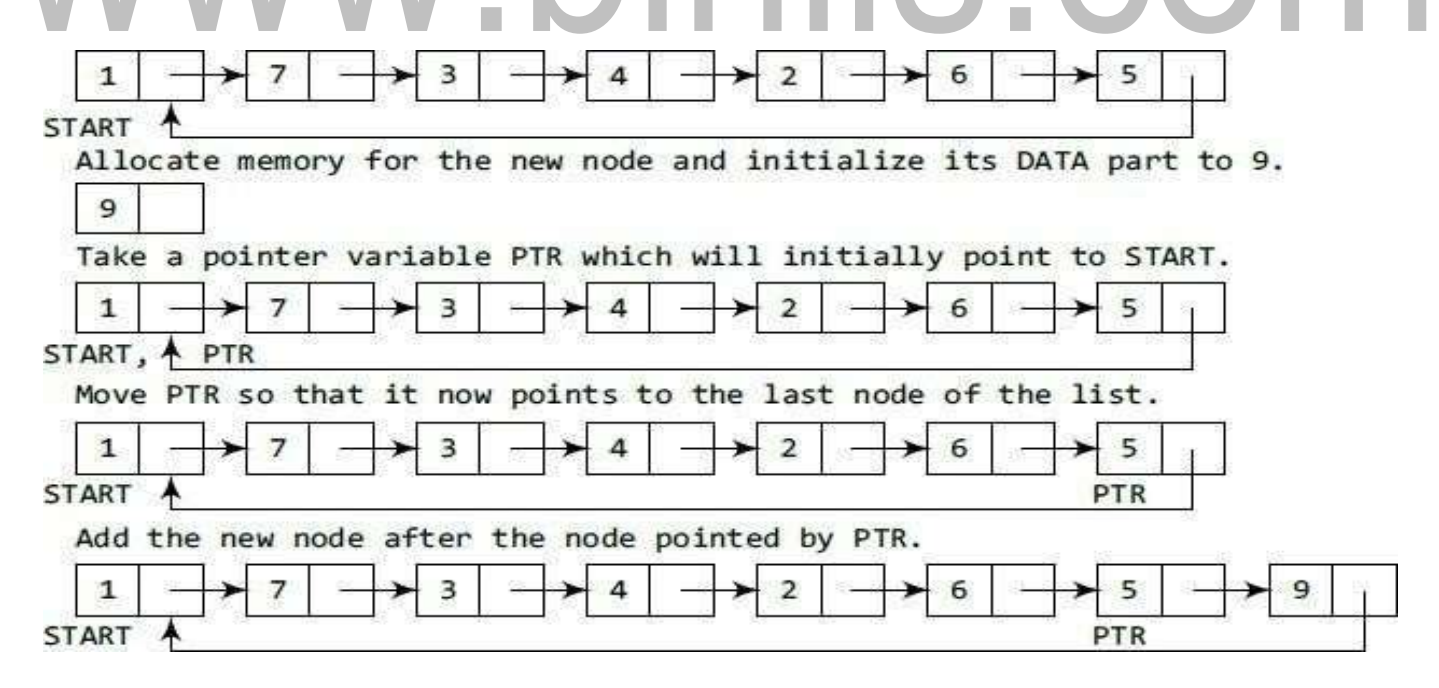

**Algorithm to insert a new node at the end**

```
Step 1: IF AVAIL = NULLWrite OVERFLOW
            Go to Step 10
       [END OF IF]
Step 2: SET NEW NODE = AVAIL
Step 3: SET AVAIL = AVAIL -> NEXTStep 4: SET NEW NODE -> DATA = VAL
Step 5: SET NEW NODE -> NEXT = START
Step 6: SET PTR = STATEStep 7: Repeat Step 8 while PTR->NEXT != START
            SET PTR = PTR \rightarrow NEXTStep 8:
       [END OF LOOP]
Step 9: SET PTR -> NEXT = NEW_NODE
Step 10: EXIT
```
In Step 6, we take a pointer variable PTR and initialize it with START. That is, PTR now points to the first node of the linked list. In the while loop, we traverse through the linked list to reach the last node. Once we reach the last node, in Step 9, we change the NEXT pointer of the last node to store the address of the new node. Remember that the NEXT field of the new node contains the address of the first node which is denoted by START.

#### **Deleting a Node from a Circular Linked List**

Case 1: The first node is

deleted. Case 2: The last

node is deleted. **Case 1: The** 

#### **first node is deleted.**

When we want to delete a node from the beginning of the list, then the following changes will be done in the linked list.

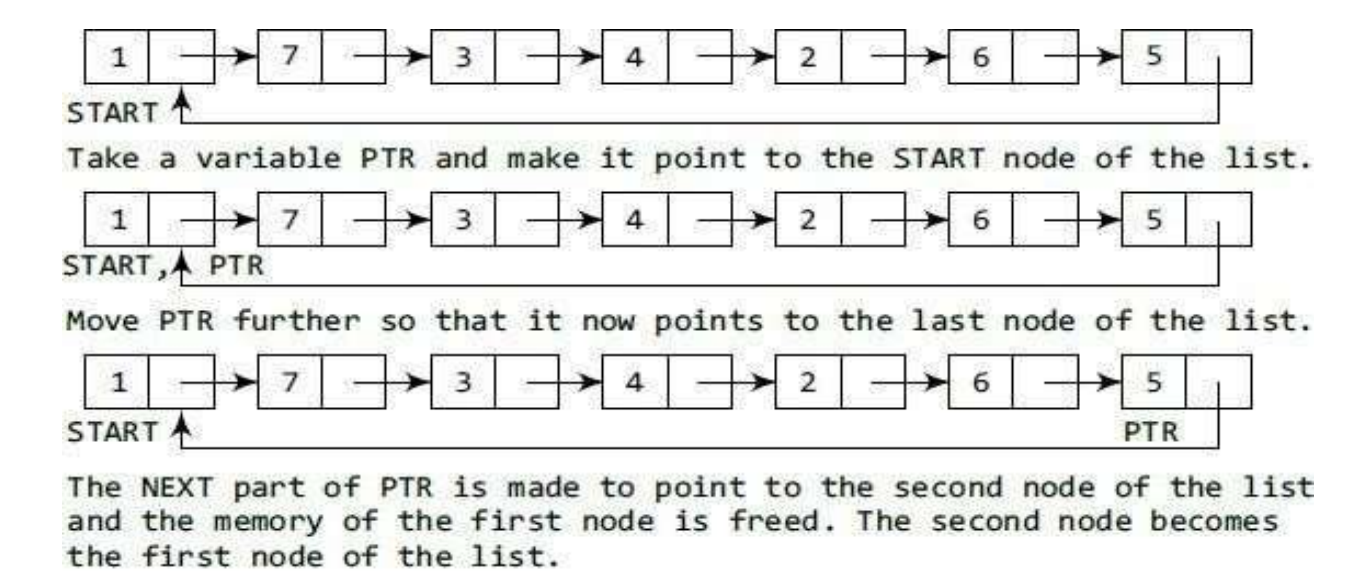

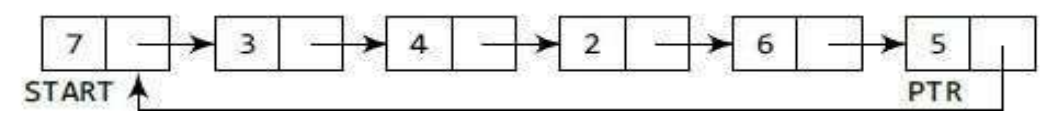

#### **Algorithm to delete the first node**

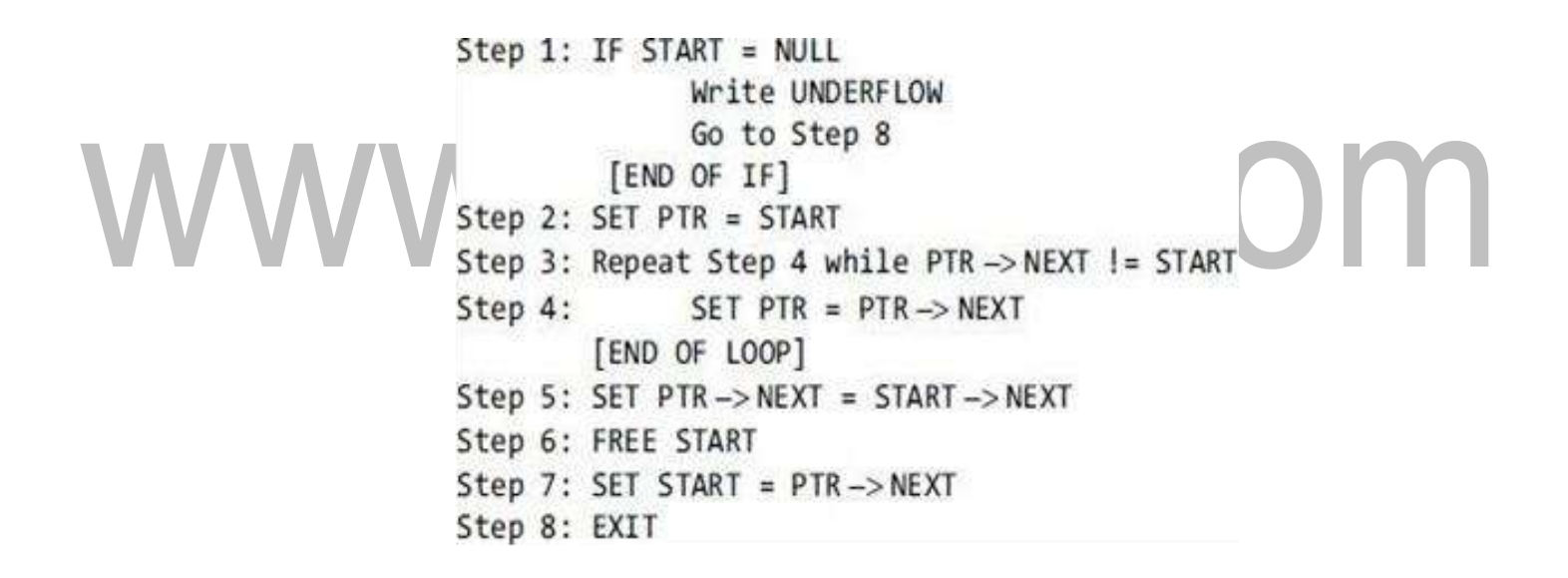

- In Step 1 of the algorithm, we check if the linked list exists or not. If START = NULL, then it signifies that there are no nodes in the list and the control is transferred to the last statement of the algorithm.
- However, if there are nodes in the linked list, then we use a pointer variable PTR which will be used to traverse the list to ultimately reach the last node.
- In Step 5, we change the next pointer of the last node to point to the second node of the circular linked list.
- In Step 6, the memory occupied by the first node is freed.

• Finally, in Step 7, the second node now becomes the first node of the list and its address is stored in the pointer variable START.

**Case 2: The last node is deleted.**

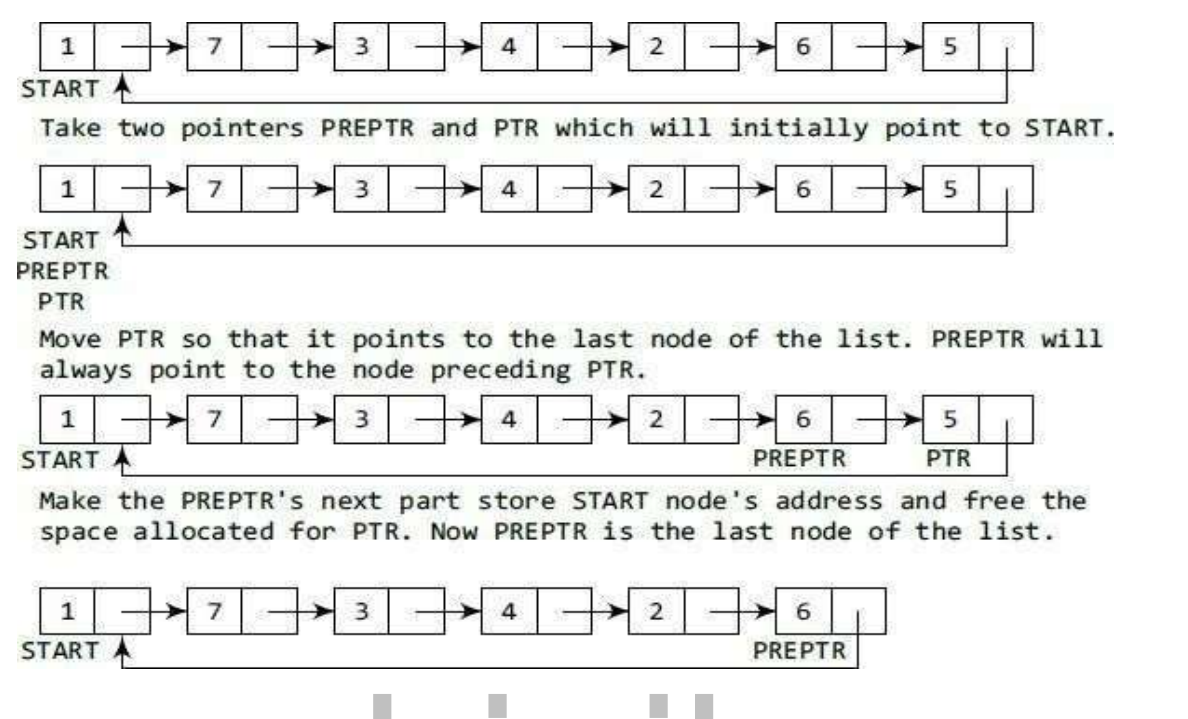

**we want to delete the last node from the linked list, then the following changes will be done in the** 

**linked list. Algorithm to delete the last node**

Step 1: IF START = NULL Write UNDERFLOW Go to Step 8 [END OF IF] Step 2: SET PTR = START Step 3: Repeat Steps 4 and 5 while PTR->NEXT != START  $SET$  PREPTR = PTR Step 4: SET PTR =  $PTR \rightarrow NEXT$ Step 5: [END OF LOOP] Step 6: SET PREPTR->NEXT = START Step 7: FREE PTR Step 8: EXIT

- In Step 2, we take a pointer variable PTR and initialize it with START.
- That is, PTR now points to the first node of the linked list. In the while loop, we take another pointer variable PREPTR such that PREPTR always points to one node before PTR.

- Once we reach the last node and the second last node, we set the next pointer of the second last node to START, so that it now becomes the (new) last node of the linked list.
- The memory of the previous last node is freed and returned to the free pool.

# www.binils.com

### **DOUBLY LINKED LISTS**

#### **Definition**

- A doubly linked list or a two-way linked list is a more complex type of linked list which contains a pointer to the next as well as the previous node in the sequence.
- Therefore, it consists of three parts—data, a pointer to the next node, and a pointer to the previous node as shown in Figure

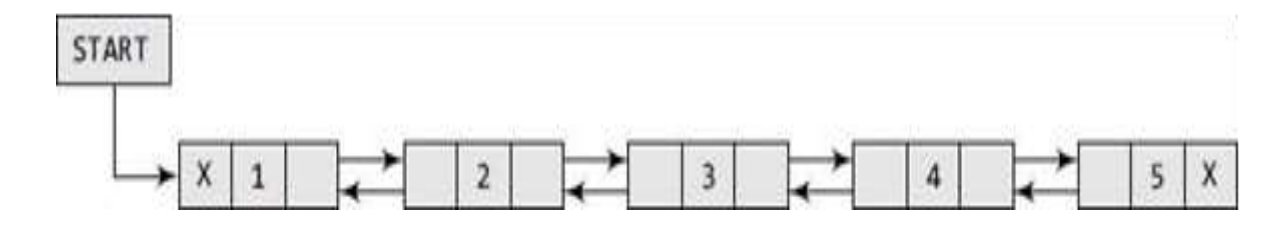

The structure of a doubly linked list can be given as, struct node

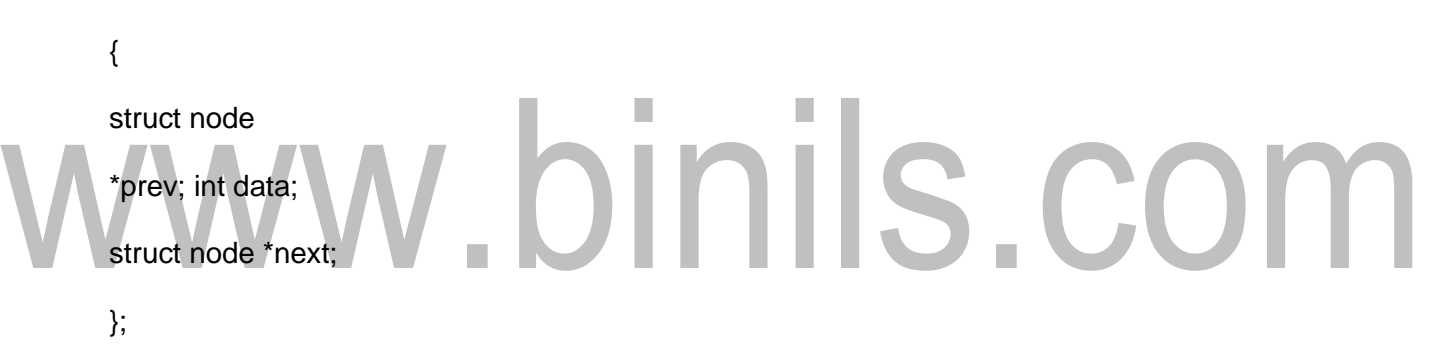

- The PREV field of the first node and the NEXT field of the last node will contain NULL.
- The PREV field is used to store the address of the preceding node, which enables us to traverse the list in the backward direction.
- Doubly linked list calls for more space per node and more expensive basic operations.
- However, a doubly linked list provides the ease to manipulate the elements of the list as it maintains pointers to nodes in both the directions (forward and backward).
- The main advantage of using a doubly linked list is that it makes searching twice as efficient.

#### **Memory representation of a doubly linked list**

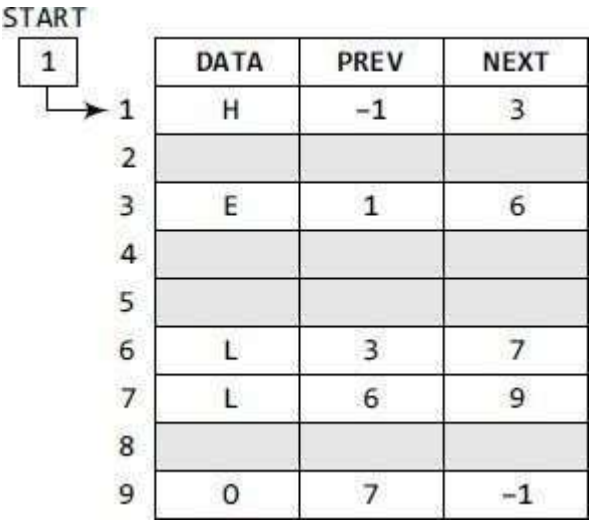

- Variable START is used to store the address of the first node.
- In this example,  $STAT = 1$ , so the first data is stored at address 1, which is H.
- Since this is the first node, it has no previous node and hence stores NULL or -1 in the PREV field.
- We will traverse the list until we reach a position where the NEXT entry contains -1 or NULL. This denotes the end of the linked list.
- When we traverse the DATA and NEXT in this manner, we will finally see that the linked list in the above example stores characters that when put together form the word HELLO.

#### **Inserting a New Node in a Doubly Linked List**

Case 1: The new node is inserted at the

beginning. Case 2: The new node is inserted

at the end.

Case 3: The new node is inserted after a given

node. Case 4: The new node is inserted before a

given node.

#### **Case 1: The new node is inserted at the beginning.**

We want to add a new node with data 9 as the first node of the list. Then the following changes will be done in the linked list.

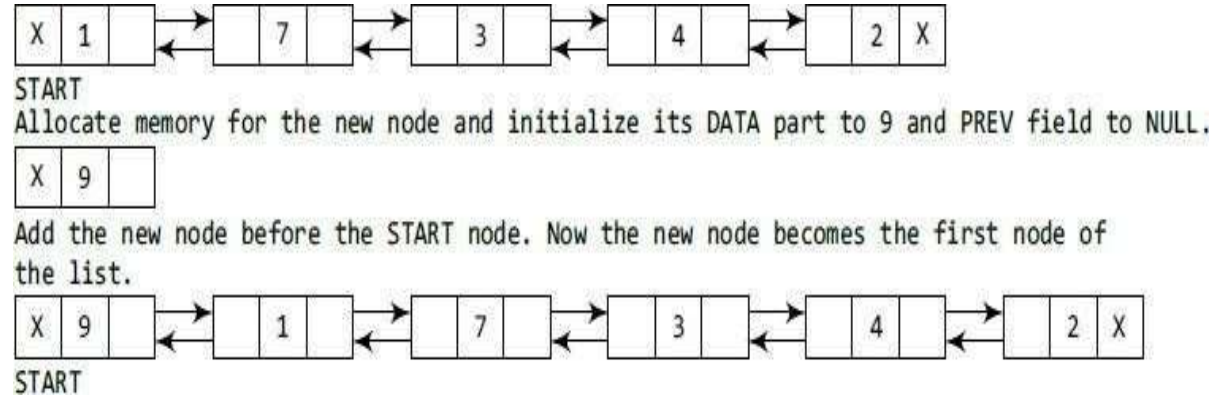

#### **Algorithm to insert a new node at the beginning**

Step 1: IF AVAIL = NULL Write OVERFLOW Go to Step 9 [END OF IF] Step 2: SET NEW\_NODE = AVAIL Step 3: SET AVAIL =  $AVAIL$  ->  $NEXT$ Step 4: SET NEW NODE -> DATA = VAL Step 5: SET NEW NODE -> PREV = NULL Step 6: SET NEW NODE -> NEXT = START Step 7: SET START  $\rightarrow$  PREV = NEW NODE Step 8: SET START = NEW\_NODE Step 9: EXIT

- In Step 1, we first check whether memory is available for the new node.
- If the free memory has exhausted, then an OVERFLOW message is printed.
- Otherwise, if free memory cell is available, then we allocate space for the new node.
- Set its DATA part with the given VAL and the NEXT part is initialized with the address of the first node of the list, which is stored in START.
- Now, since the new node is added as the first node of the list, it will now be known as the START node, that is, the START pointer variable will now hold the address of NEW\_NODE.

#### **Case 2: The new node is inserted at the end.**

We want to add a new node with data 9 as the last node of the list. Then the following changes will be done in the linked list.

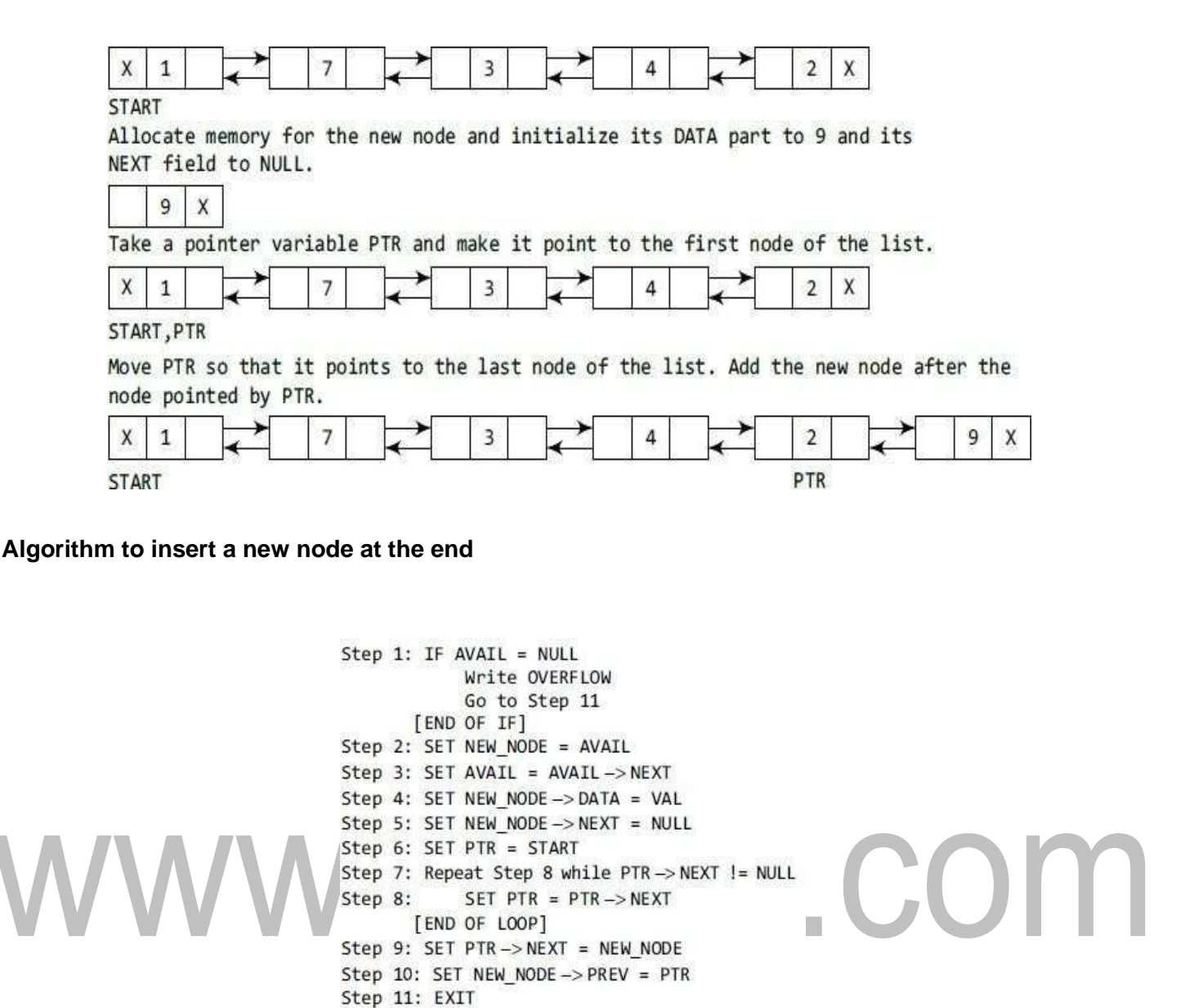

- In Step 6, we take a pointer variable PTR and initialize it with START.
- In the while loop, we traverse through the linked list to reach the last node.
- Once we reach the last node, in Step 9, we change the NEXT pointer of the last node to store the address of the new node.
- Remember that the NEXT field of the new node contains NULL which signifies the end of the linked list.
- The PREV field of the NEW NODE will be set so that it points to the node pointed by PTR (now the second last node of the list).

Case 3: The new node is inserted after a given node.

We want to add a new node with value 9 after the node containing 3.

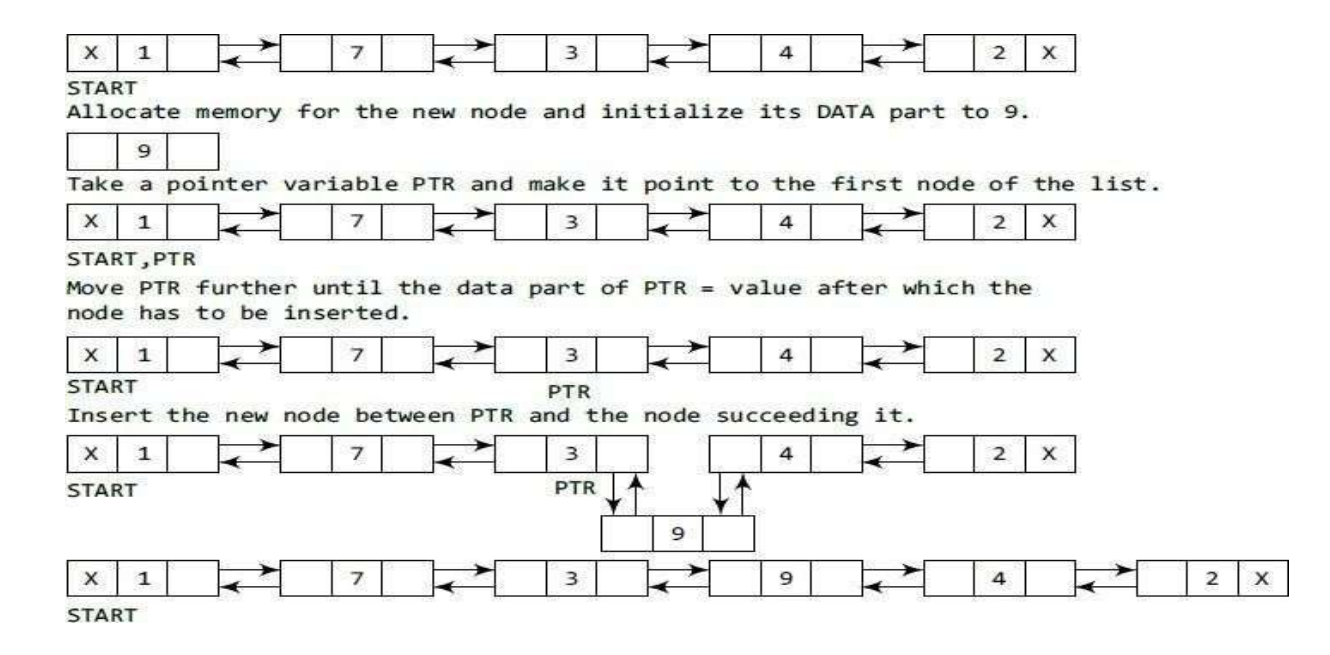

#### **Algorithm to insert a new node after a given node**

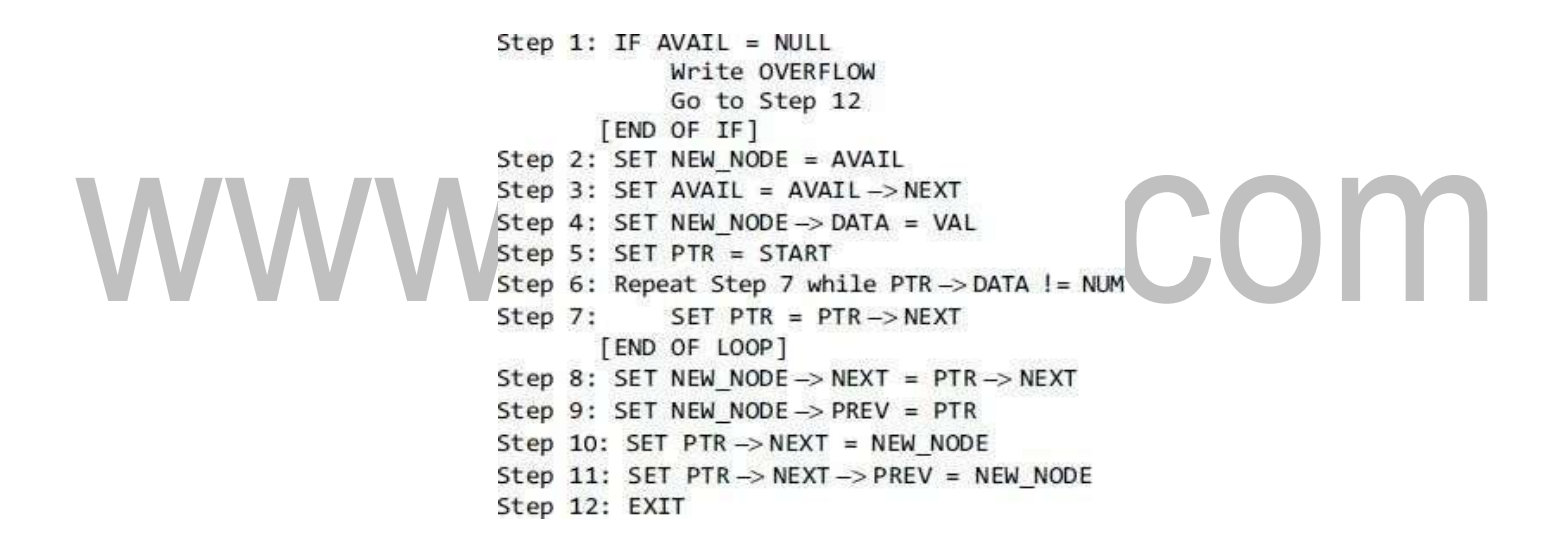

- In Step 5, we take a pointer PTR and initialize it with START.
- That is, PTR now points to the first node of the linked list. In the while loop, we traverse through the linked list to reach the node that has its value equal to NUM.
- We need to reach this node because the new node will be inserted after this node.
- Once we reach this node, we change the NEXT and PREV fields in such a way that the new node is inserted after the desired node.

Case 4: The new node is inserted before a given node.

We want to add a new node with value 9 before the node containing 3.

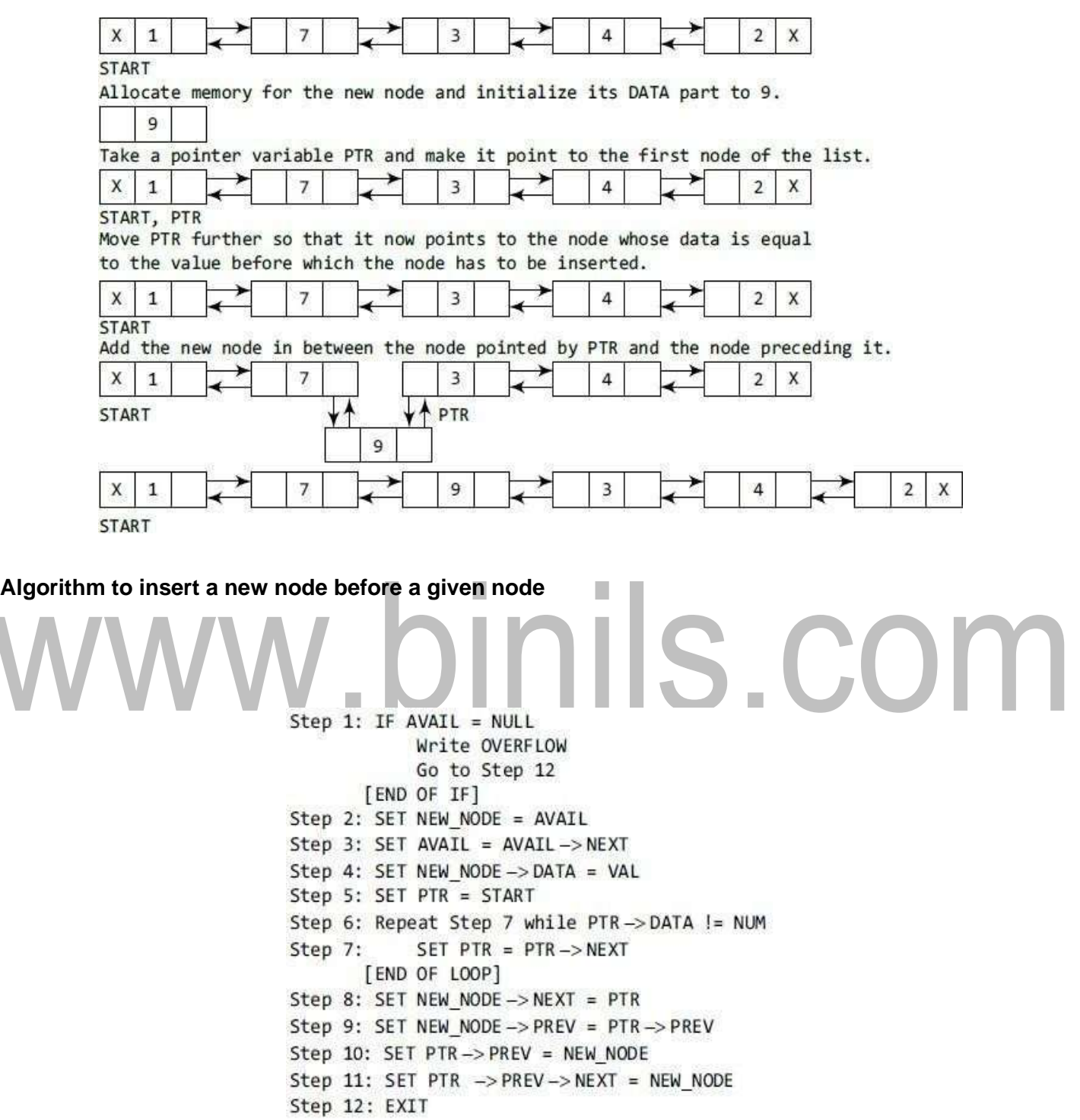

- In Step 1, we first check whether memory is available for the new node.
- In Step 5, we take a pointer variable PTR and initialize it with START.
- That is, PTR now points to the first node of the linked list.
- In the while loop, we traverse through the linked list to reach the node that has its value equal to NUM.
- We need to reach this node because the new node will be inserted before this node.
- Once we reach this node, we change the NEXT and PREV fields in such a way that the new node is inserted before the desired node.

#### **Deleting a Node from a Doubly Linked List**

In this section, we will see how a node is deleted from an already existing doubly

linked list Case 1: The first node is deleted.

Case 2: The last node is deleted.

Case 3: The node after a given node is

deleted. Case 4: The node before a given

node is deleted.

#### **Case 1: The first node is deleted.**

When we want to delete a node from the beginning of the list, then the following changes will be done in the

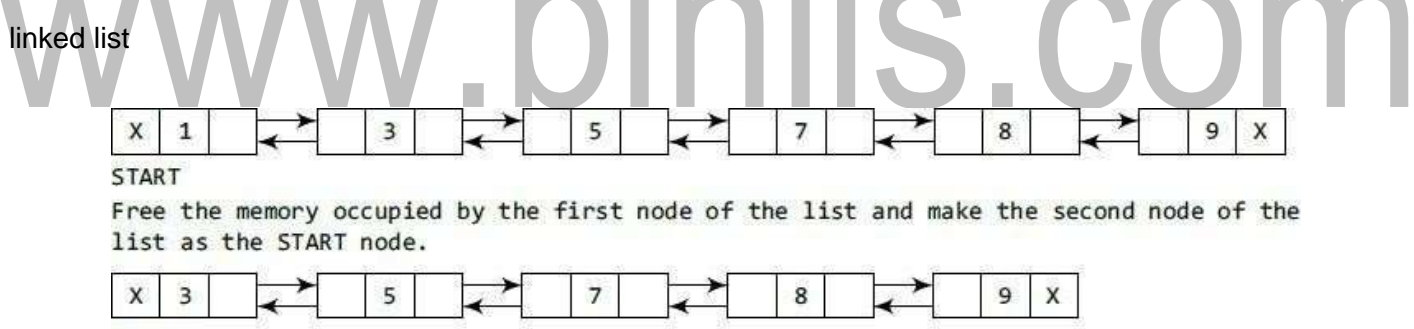

**START** 

#### **Algorithm to delete the first node**

```
Step 1: IF START = NULLWrite UNDERFLOW
            Go to Step 6
       [END OF IF]
Step 2: SET PTR = START
Step 3: SET START \models START->NEXT
Step 4: SET START -> PREV = NULL
Step 5: FREE PTR
Step 6: EXIT
```
- In Step 1 of the algorithm, we check if the linked list exists or not.
- If START = NULL, then it signifies that there are no nodes in the list and the control is transferred to the last statement of the algorithm.
- However, if there are nodes in the linked list, then we use a temporary pointer variable PTR that is set to point to the first node of the list. For this, we initialize PTR with START that stores the address of the first node of the list.
- In Step 3, START is made to point to the next node in sequence and finally the memory occupied by PTR (initially the first node of the list) is freed and returned to the free pool.

#### **Case 2: The last node is deleted.**

We want to delete the last node from the linked list, then the following changes will be done in the linked list.

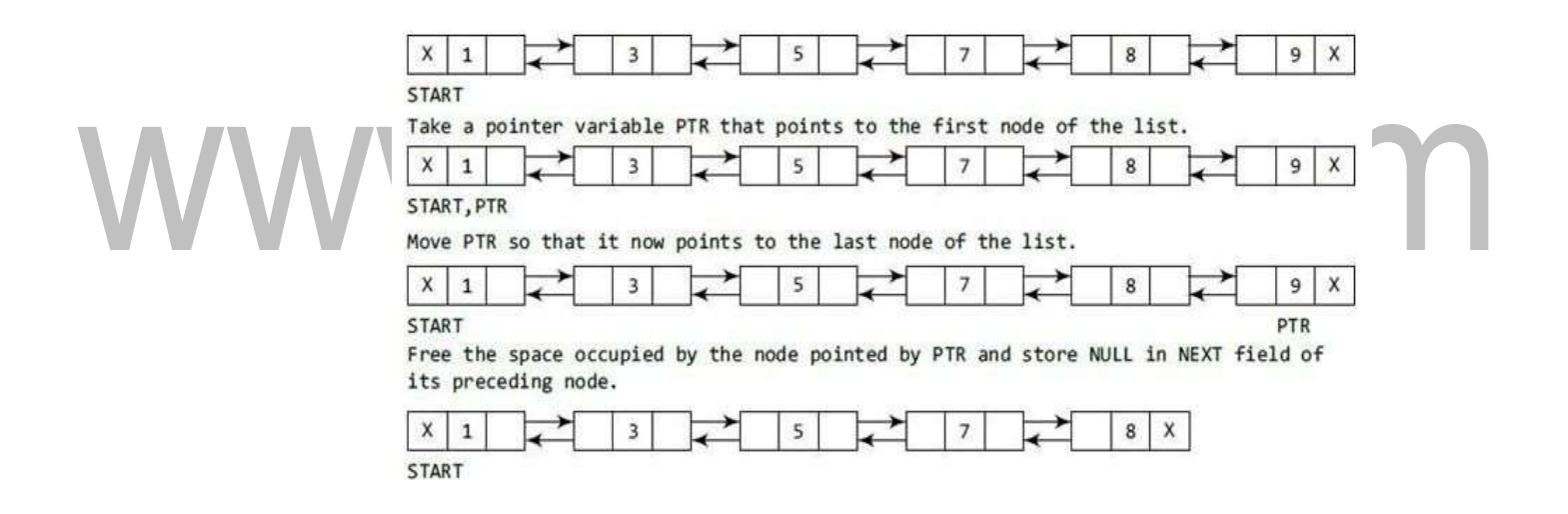

#### **Algorithm to delete the last node**

Step 1: IF START = NULL Write UNDERFLOW Go to Step 7 [END OF IF] Step 2: SET PTR = START Step 3: Repeat Step 4 while PTR->NEXT != NULL Step 4: SET PTR =  $PTR \rightarrow NEXT$ [END OF LOOP] Step 5: SET PTR -> PREV -> NEXT = NULL Step 6: FREE PTR Step 7: EXIT

- In Step 2, we take a pointer variable PTR and initialize it with START.
- That is, PTR now points to the first node of the linked list. The while loop traverses through the list to reach the last node.
- Once we reach the last node, we can also access the second last node by taking its address from the PREV field of the last node.
- To delete the last node, we simply have to set the next field of second last node to NULL, so that it now becomes the (new) last node of the linked list. The memory of the previous last node is freed and returned to the free pool.

#### **Case 3: The node after a given node is deleted.**

We want to delete the node that succeeds the node which contains data value 4. Then the following

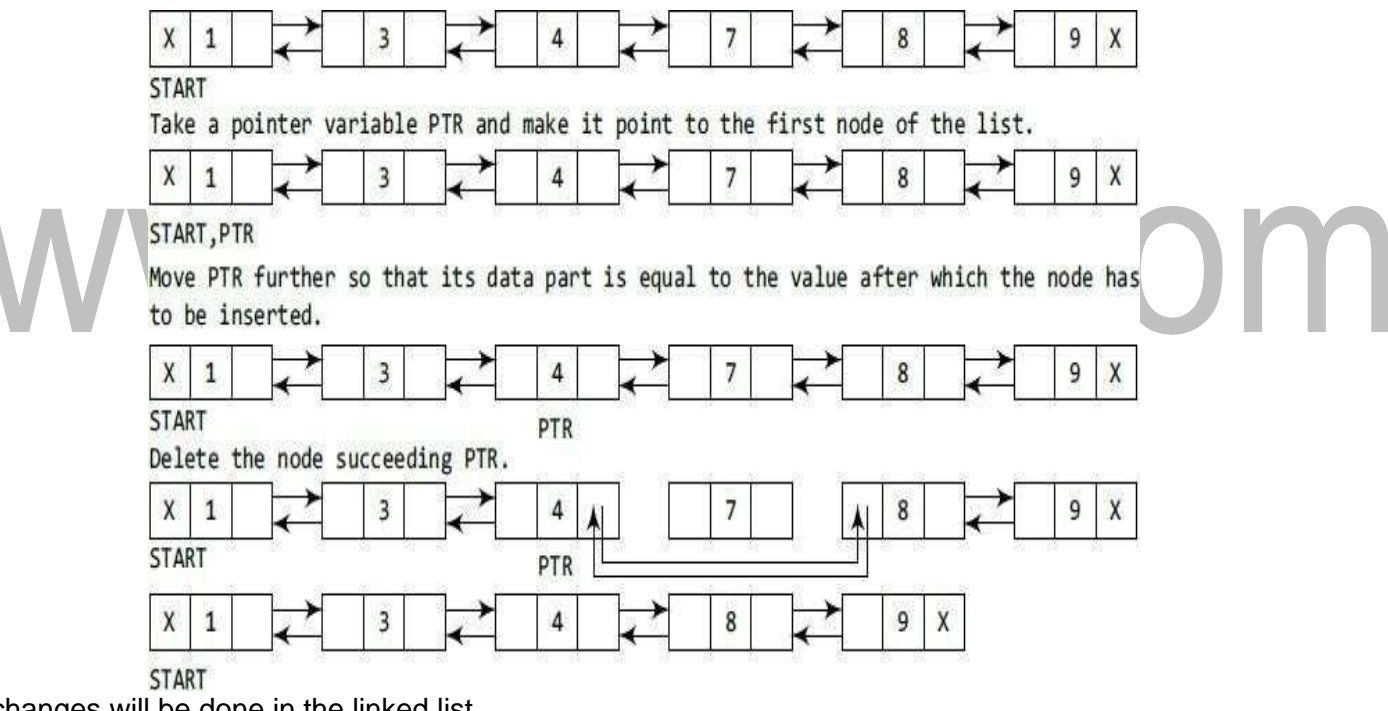

changes will be done in the linked list.

#### **Algorithm to delete a node after a given node**

Step 1: IF START = NULL Write UNDERFLOW Go to Step 9 [END OF IF] Step 2: SET PTR = START Step 3: Repeat Step 4 while PTR->DATA != NUM  $SET$  PTR = PTR -> NEXT Step 4: [END OF LOOP] Step 5: SET TEMP =  $PTR \rightarrow NEXT$ Step 6: SET PTR -> NEXT = TEMP -> NEXT Step 7: SET TEMP -> NEXT -> PREV = PTR Step 8: FREE TEMP Step 9: EXIT

In Step 2, we take a pointer variable PTR and initialize it with START. That is, PTR now points to the first node of the doubly linked list. The while loop traverses through the linked list to reach the given node. Once we reach the node containing VAL, the node succeeding it can be easily accessed by using the address stored in its NEXT field. The NEXT field of the given node is set to contain the contents in the NEXT field of the succeeding node. Finally, the memory of the node succeeding the given node is freed and returned to

#### the free pool.

#### **Case 4: The node before a given node is deleted.**

Suppose we want to delete the node preceding the node with value 4

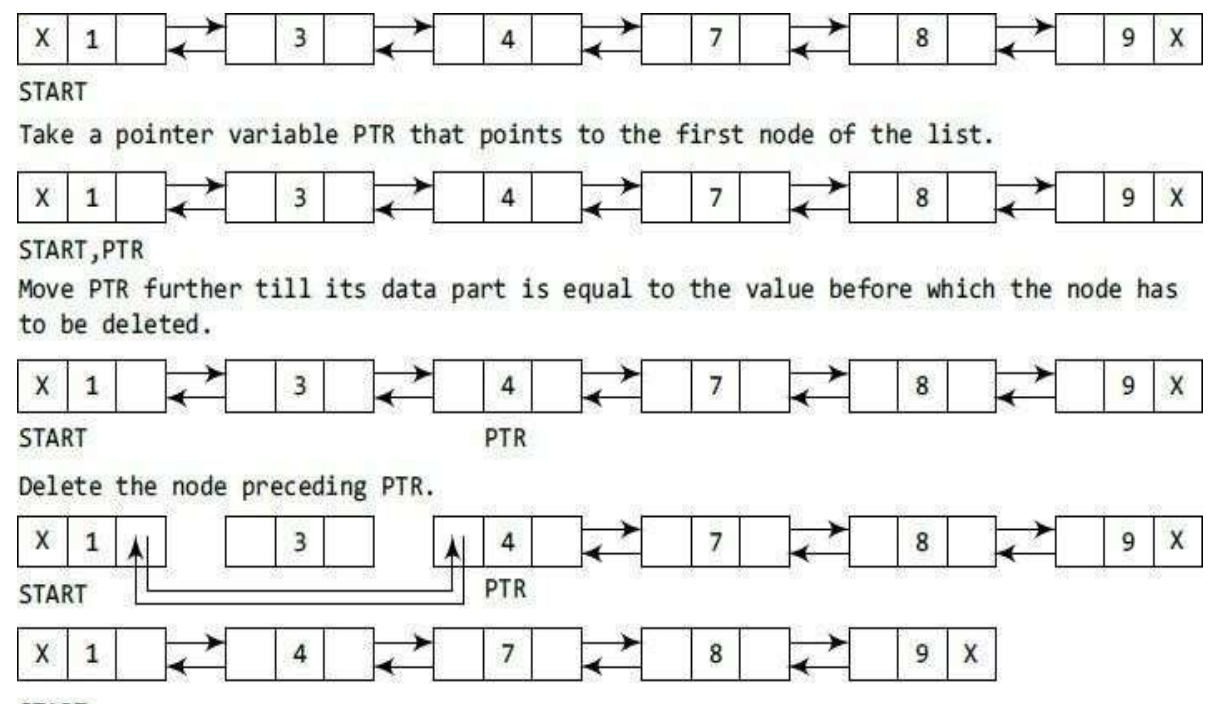

**START** 

**S.CO** 

#### **Algorithm to delete a node before a given node**

```
Step 1: IF START = NULL
            Write UNDERFLOW
            Go to Step 9
       [END OF IF]
Step 2: SET PTR = START
Step 3: Repeat Step 4 while PTR->DATA != NUM
            SET PTR = PTR \rightarrow NEXTStep 4:
       [END OF LOOP]
Step 5: SET TEMP = PTR -> PREV
Step 6: SET TEMP -> PREV -> NEXT = PTR
Step 7: SET PTR -> PREV = TEMP -> PREV
Step 8: FREE TEMP
Step 9: EXIT
```
- In Step 2, we take a pointer variable PTR and initialize it with START.
- That is, PTR now points to the first node of the linked list.
- The while loop traverses through the linked list to reach the desired node.
- Once we reach the node containing VAL, the PREV field of PTR is set to contain the address of the node preceding the node which comes before PTR.
- The memory of the node preceding PTR is freed and returned to the free pool.

## **INTRODUCTION TO DATA STRUCTURE**

A program is said to be efficient when it executes in minimum time and with minimum memory

space. Good program is a program that

- It runs correctly
- It is easy to read and understand
- It is easy to debug and
- It is easy to modify.

#### **DATA STRUCTURE**

#### **Definition**

A data structure is a particular way of storing and **organizing data either in computer's memory or on the disk storage so that it can be used efficiently**. Data structures are used in almost every program or software system. Common examples of data structures are arrays, linked lists, queues, stacks, binary trees, and hash tables etc. **NIIS CO** 

#### **Applications of Data Structures**

- Compiler design
- Operating system
- Statistical analysis package
- DBMS
- Numerical analysis
- **Simulation**
- Artificial Intelligence

The major data structures used in the Network data model is graphs, Hierarchical data model is trees, and RDBMS is arrays. Specific data structures are essential ingredients of many efficient algorithms as they enable the programmers to manage huge amounts of data easily and efficiently.

When selecting a data structure to solve a problem, the following steps must be performed.

1.Analysis of the problem to determine the basic operations that must be supported. For example, basic operation may include inserting/deleting/searching a data item from the data structure.

2. Quantify the resource constraints for each operation.

3. Select the data structure that best meets these requirements.

In this approach, there are three concern

- The first concern is data and the operations that are to be performed on them.
- The second concern about representation of the data.
- The third concern about the implementation of that representation.

#### **ELEMENTARY DATA STRUCTURE ORGANIZATION**

Data structures are building blocks of a program. The term data means a value or set of values. It specifies either the value of a variable or a constant. A record is a collection of data items. A file is a collection of related records. Each record in a file may consist of multiple data items but the value of a certain data item uniquely identifies the record in the file. Such a data item K is called a primary key, and the values K1, K2 ... in such field are called keys orkey values.

#### **CLASSIFICATION OF DATA STRUCTURES**

Data structures are generally categorized into two classes: primitive and non-primitive data structures.

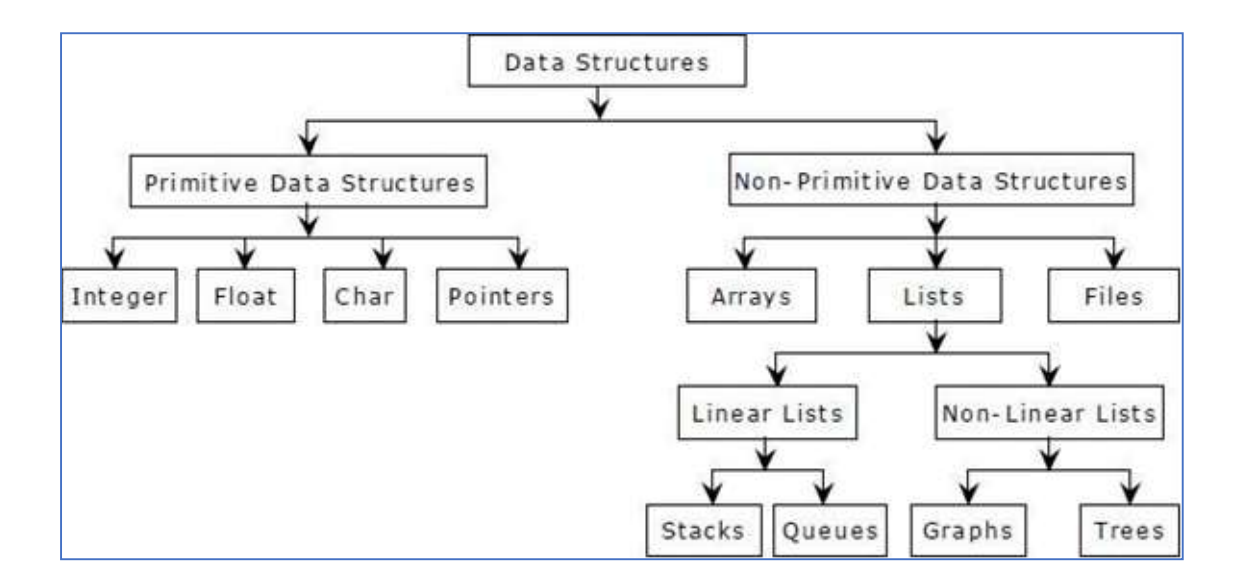

• Primitive data structures are the fundamental data types which are supported by a programming language.

Some basic data types are integer, real, character, and boolean.

• Non-primitive data structures are those data structures which are created using primitive data structures.

Examples of such data structures include linked lists, stacks, trees, and graphs. Non-primitive data

structures can further be classified into two categories: linear and non- linear data structures.

#### **LINEAR AND NON-LINEAR**

#### **STRUCTURES LINEAR DATA**

#### **STRUCTURES**

If the elements of a data structure are stored in a linear or sequential order, then it is a linear data structure. Examples include arrays, linked lists, stacks, and queues. Linear data structures can be represented in memory in two different ways. One way is to have to a linear relationship between elements by means of sequential memory locations. The other way is to have a linear relationship between elements by means of links.

#### **NON-LINEAR DATA STRUCTURES**

If the elements of a data structure are not stored in a sequential order, then it is a non-linear data structure. The relationship of adjacency is not maintained between elements of a non-linear data structure. Examples include trees and graphs.

#### **OPERATIONS ON DATA STRUCTURES**

Traversal: Visit every part of the data structure.

Search: Traversal through the data structure for a given

element. Insertion: Adding new elements to the data

structure.

Deletion: Removing an element from the data structure.

Sorting: Rearranging the elements in some type of order (e.g Increasing or

Decreasing). Merging: Combining two similar data structures into one.

[Download Binils Android App in Playstore](https://play.google.com/store/apps/details?id=binilselva.allabtengg.release001) **[Download Photoplex](https://play.google.com/store/apps/details?id=com.binilselva.photoship) App** 

#### **ABSTRACT DATA TYPE**

An abstract data type (ADT) is the way we look at a data structure, **focusing on what it does and**

**ignoring how it does its job.** The abstract data type is a triple of D-set of Domains, F-Set of functions, A-

Axioms in which only what is to be done is mentioned but how is to be done is not mentioned.

ADT = Type + Function Names + Behavior of each function

#### Examples:

- **Stacks**
- **Queues**
- **Linked List**

#### **ADT Operations**

- While modeling the problems the necessary details are separated out from the unnecessary details. This process of modeling the problem is called abstraction.
- The model defines an abstract view to the problem. It focuses only on problem related stuff and that you try to define properties of the problem.

#### These properties include

- The data which are affected
- The operations which are identified.

Abstract data type operations

are Create: create the

database.

Display: displaying all the elements of the data structure.

Insertion: elements can be inserted at any desired position.

Deletion: desired element can be deleted from the data

#### structure.

Modification: any desired element can be deleted from the data structure.

[Download Binils Android App in Playstore](https://play.google.com/store/apps/details?id=binilselva.allabtengg.release001) **[Download Photoplex](https://play.google.com/store/apps/details?id=com.binilselva.photoship) App** 

#### **Advantage of using ADTs**

- It is reusable, robust
- It can be re-used at several places and it reduces coding efforts
- Encapsulation ensures that data cannot be corrupted
- The Working of various integrated operation cannot be tampered with by the application program
- ADT ensures a robust data structure

# www.binils.com

### **List ADT**

List is the collection of elements in sequential order. In memory we can store the list in two ways.

- Sequential Memory Location Array
- Pointer or links to associate the elements sequential Linked List.

#### **THE LIST ADT**

List is an ordered set of elements. The general form of the list is

A1, A2, A3, , AN

A1 - First element of the list AN - Last element of the list N - Size of the list

If the element at position i is Ai then its successor is Ai+1 and its

predecessor is Ai-1. Various operations performed on List

- create an empty list
- oreate an empty list<br>
printList () prints all elements in the list construct a (deep) copy of a list
- $find(x)$  returns the position of the first occurrence of x
- $remove(x)$  removes x from the list if present
- insert (x, position) inserts x into the list at the specified position is Empty () returns true if the list has no elements
- makeEmpty () removes all elements from the list findKth (int k) returns the element in the specified position

#### **LINKED LIST**

#### **Definition**

A linked list is a collection of data elements called nodes in which the linear representation is given by links from one node to the next node.

#### **Reason for Linked List**

- Array is a linear collection of data elements in which the elements are stored in consecutive memory locations.
- While declaring arrays, we have to specify the size of the array, which will restrict the number of elements that the array can store. For example, if we declare an array as int marks [10], then the array can store a maximum of 10 data elements but not more than that.
- But what if we are not sure of the number of elements in advance? Moreover, to make efficient use of memory, the elements must be stored randomly at any location rather than in consecutive locations.
- So, there must be a data structure that removes the restrictions on the maximum number
- of elements and the storage condition to write efficient programs.

#### **Advantages of using linked list**

- A linked list does not store its elements in consecutive memory locations and the user can add any number of elements to it.
- However, unlike an array, a linked list does not allow random access of data. Elements in a linked list can be accessed only in a sequential manner.
	- But like an array, insertions and deletions can be done at any point in the list in a constant time.

#### **Basic Terminologies**

- A linked list, in simple terms, is a linear collection of data elements. These data elements are called nodes.
- Linked list is a data structure which in turn can be used to implement other data structures. Thus, it acts as a building block to implement data structures such as stacks, queues, and their variations.
- A linked list can be perceived as a train or a sequence of nodes in which each node contains one or more data fields and a pointer to the next node.
- Linked lists provide an efficient way of storing related data and perform basic operations such as insertion, deletion, and updation of information at the cost of extra space required for storing address

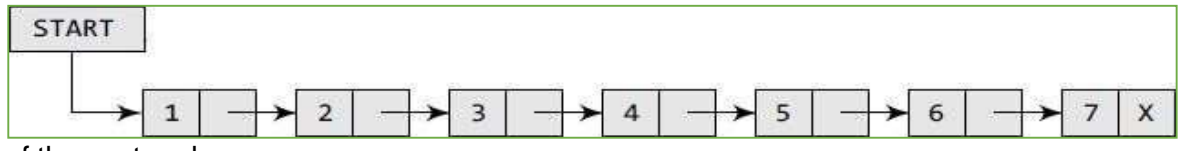

of the next node.

#### [Download Binils Android App in Playstore](https://play.google.com/store/apps/details?id=binilselva.allabtengg.release001) **[Download Photoplex](https://play.google.com/store/apps/details?id=com.binilselva.photoship) App**

- In above figure, we can see a linked list in which every node contains two parts, an integer and a pointer to the next node.
- The left part of the node which contains data may include a simple data type, an array, or a structure.
- The right part of the node contains a pointer to the next node (or address of the next node in sequence).
- The last node will have no next node connected to it, so it will store a special value called NULL. In above figure, the NULL pointer is represented by X.
- While programming, we usually define NULL as –1. Hence, a NULL pointer denotes the end of the list.
- Since in a linked list, every node contains a pointer to another node which is of the same type, it is also called a self-referential data type.

#### **Use of START pointer variable**

- Linked lists contain a pointer variable START that stores the address of the first node in the list. We can traverse the entire list using START which contains the address of the first node; the next part of the first node in turn stores the address of its succeeding node.
- Using this technique, the individual nodes of the list will form a chain of nodes. If
- START = NULL, then the linked list is empty and contains no nodes.

Sample Linked List

code struct node

{

```
int data;
```
struct node \*next;

};

#### **Memory representation of Linked List**

- Let us see how a linked list is maintained in the memory. In order to form a linked list, we need a structure called node which has two fields, DATA and NEXT.
- DATA will store the information part and NEXT will store the address of the next node in sequence.
- Consider the below figure, we can see that the variable START is used to store the address of the first node.
- Here, in this example,  $STAT = 1$ , so the first data is stored at address 1, which is H. The corresponding NEXT stores the address of the next node, which is 4. So, we will look at address 4 to fetch the next data item.
- The second data element obtained from address 4 is E. Again, we see the corresponding NEXT to go to the next node.
- From the entry in the NEXT, we get the next address, that is 7, and fetch L as the data. We repeat this procedure until we reach a position where the NEXT entry contains –1 or NULL, as this would denote the end of the linked list.
- When we traverse DATA and NEXT in this manner, we finally see that the linked list in the above example stores characters that when put together form the word HELLO.
- Note that in the below figure shows a chunk of memory locations which range from 1 to 10. The shaded portion contains data for other applications.
- Remember that the nodes of a linked list need not be in consecutive memory locations. In our example, the nodes for the linked list are stored at addresses 1, 4, 7, 8, and 10.

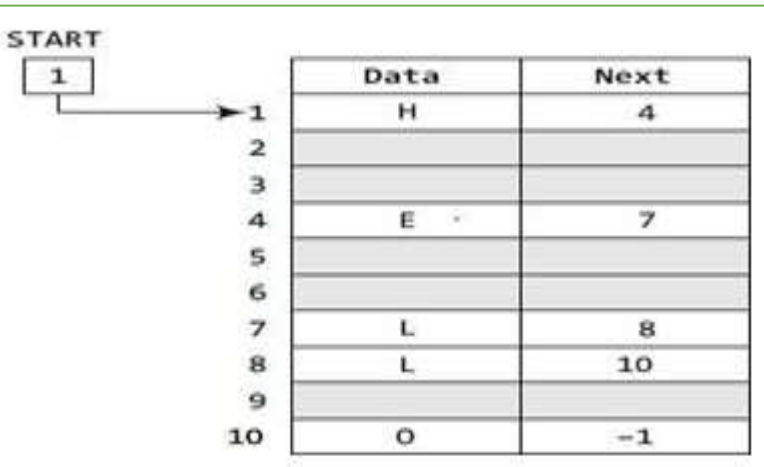

#### **FREE POOL AND AVAIL POINTER VARIABLE**

• The computer maintains a list of all free memory cells. This list of available space is called the free pool.

- We have seen that every linked list has a pointer variable START which stores the address of the first node of the list. Likewise, for the free pool (which is a linked list of all free memory cells), we have a pointer variable AVAIL which stores the address of the first free space.
- Let us revisit the memory representation of the linked list storing all the students' marks in Biology.
- Now, when a new student's record has to be added, the memory address pointed by AVAIL will be taken and used to store the desired information.
- After the insertion, the next available free space's address will be stored in AVAIL.

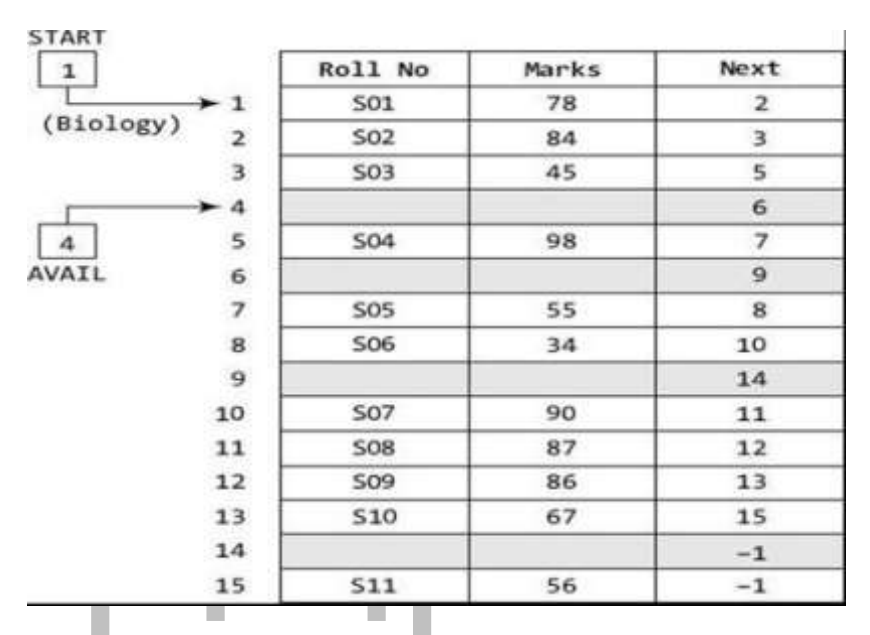

- For example, in the above Figure when the first free memory space is utilized for inserting the new node, AVAIL will be set to contain address 6.
	- This was all about inserting a new node in an already existing linked list. Now, we will discuss deleting a node or the entire linked list.
- When we delete a particular node from an existing linked list or delete the entire linked list, the space occupied by it must be given back to the free pool so that the memory can be reused by some other program that needs memory space.
- The operating system does this task of adding the freed memory to the free pool. The operating system will perform this operation whenever it finds the CPU idle or whenever the programs are falling short of memory space.

- The operating system scans through all the memory cells and marks those cells that are being used by some program.
- Then it collects all the cells which are not being used and adds their address to the free pool, so that these cells can be reused by other programs. This process is called garbage collection.

# www.binils.com

### **Polynomial Manipulation**

Linked lists can be used to represent polynomials and the different operations that can be performed on them

#### **Polynomial Representation**

Consider a polynomial  $6x3 + 9x2 + 7x + 1$ . Every individual term in a polynomial consists of two parts, a coefficient and a power. Here, 6, 9, 7, and 1 are the coefficients of the terms that have 3, 2, 1, and 0 as their powers respectively. Every term of a polynomial can be represented as a node of the linked list

#### **Linked representation of a polynomial**

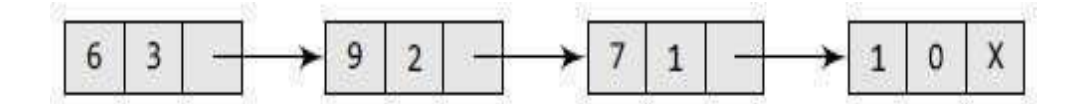

Polynomial manipulations such as addition, subtraction & differentiation etc.. can be performed using

linked list Declaration for Linked list implementation of Polynomial ADT

# OINIS.COM struct poly {

int coeff;

int power;

struct poly \* Next;

}

\*list1,\*list2,\*list3;

#### **Creation of the Polynomial**

poly create(poly \*head, poly \*newnode)

{

```
poly*ptr; 
if(head==NUL
L)
{
head=newnod
e; 
return(head);
}
else
{
ptr=head;
while(ptr-> 
while(ptr->\sum_{\text{next}=\text{NULL}} btr=ptr-<br>\sum_{\text{D}}>next;
ptr->next=newnode;
}
return(head);
}
```
#### **Addition of Polynomials:**

To add two polynomials, we need to scan them once. If we find terms with the same exponent in the two polynomials, then we add the coefficients; otherwise, we copy the term of larger exponent into the sum and go on. When we reach at the end of one of the polynomial, then remaining part of the other is copied into the sum.

To add two polynomials, follow the following steps:

• Read two polynomials.

**• Display the resultant polynomial.**

```
Addition of 
Polynomials:
    void add()
     {
     poly *ptr1, *ptr2, 
     *newnode; ptr1=list1;
     ptr2=list2;
     while(ptr1!=NULL && ptr2!= NULL)
     {
     newnode=malloc(sizeof(struct 
     poly)); if(ptr1->power==ptr2-
     >power)
     {
     newnode->coeff = ptr1->coeff + ptr2-
     >coeff; newnode->power=ptr1->power;
     newnode->next=NULL; 
                                      nils.com
     list3=create(list3,newnod
     e); ptr1=ptr->next;
     ptr2=ptr2->next;
     }
     else
     {
     if(ptr1->power > ptr2->power)
     {
     newnode->coeff = ptr1->coeff 
     newnode->power=ptr1-
     >power; newnode-
     >next=NULL; 
     list3=create(list3,newnode); 
     ptr1=ptr1->next;
     }
     else
     {
     newnode->coeff = ptr2->coeff
```

```
newnode->power=ptr2-
>power; newnode-
>next=NULL; 
list3=create(list3,newnode); 
ptr2=ptr2->next;
}
}
}
```
#### **FOR SUBTRACTION OF POLYNOMIALS ,**

add this statement in the above program newnode->coeff = ptr1->coeff - ptr2->coeff

# www.binils.com